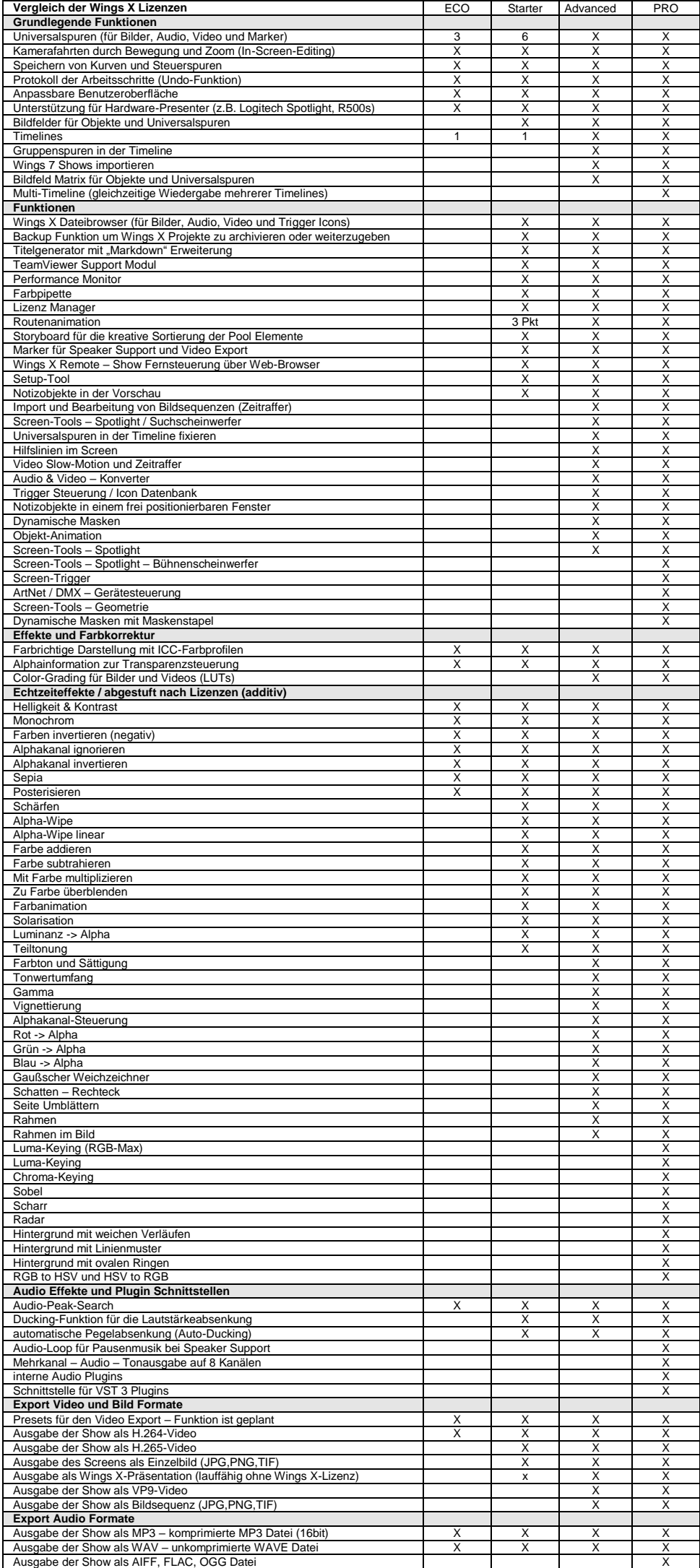

August 2023[, www.MeDIA-Maier.de](http://www.media-maier.de/)